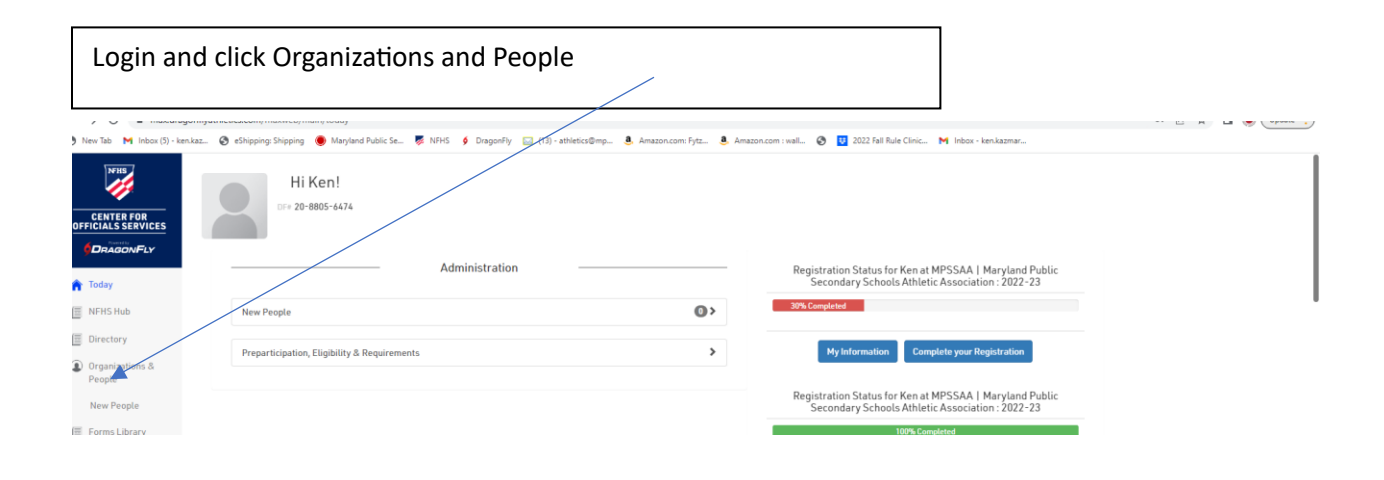

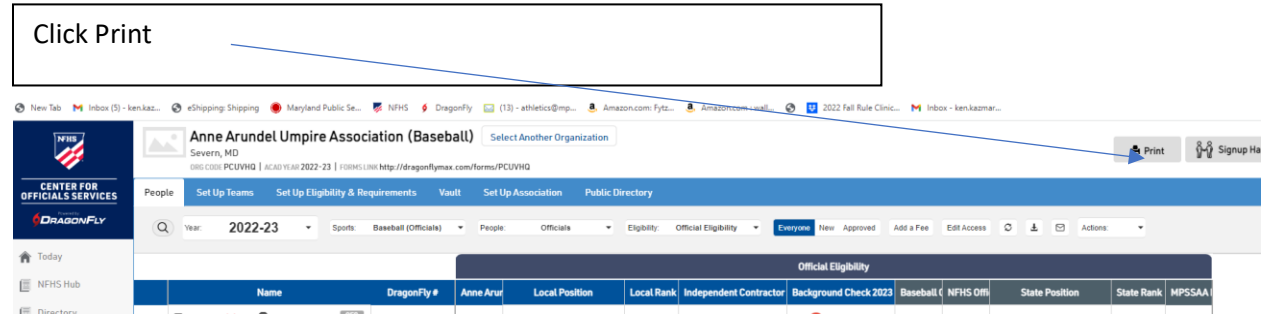

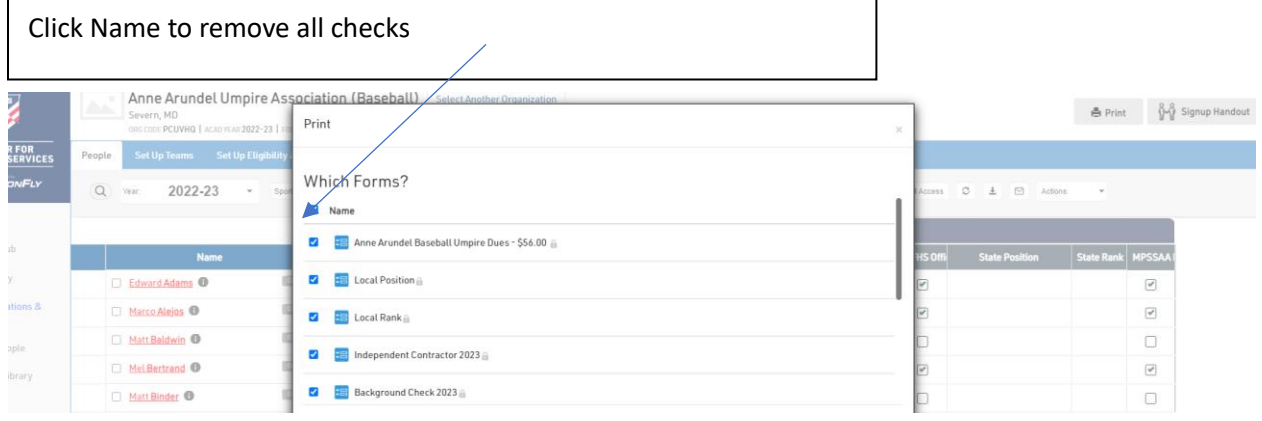

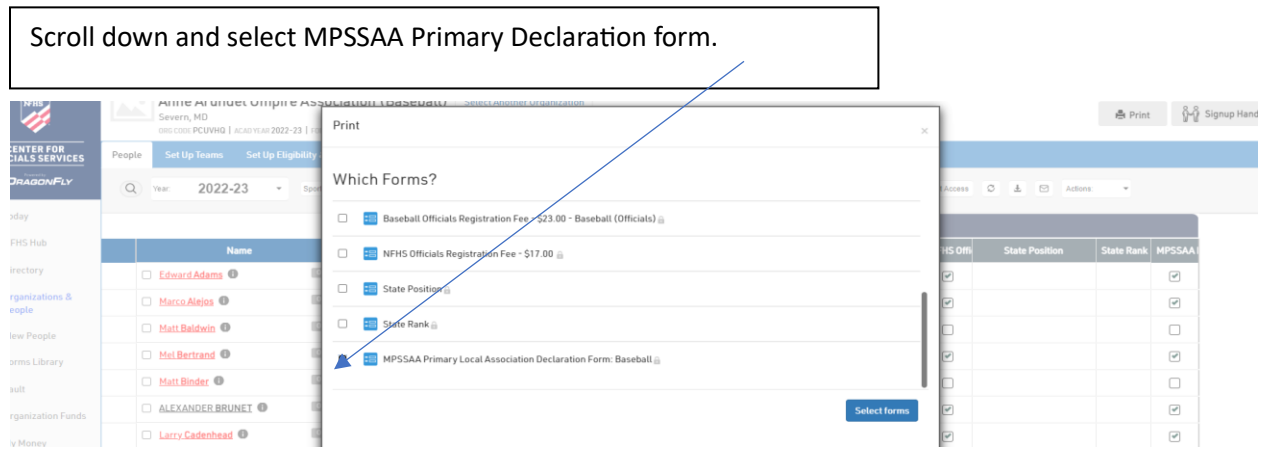

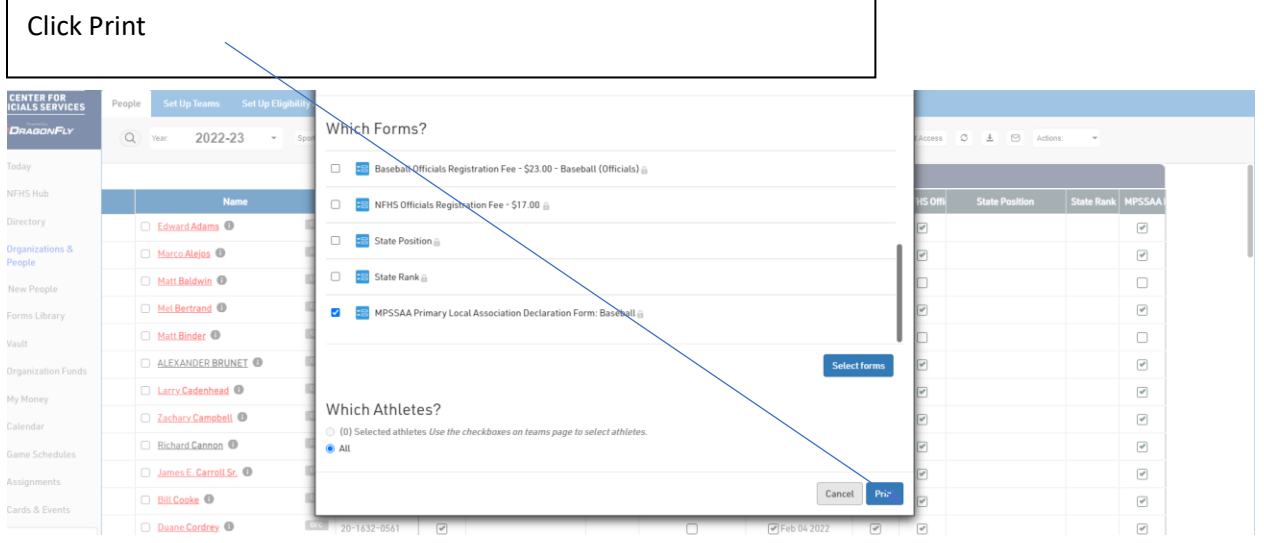

## On your keypad select CONTROL F willib M Inbor(5) - kenkas... @ eShipping Shipping . @ Mayland Public Se... @ NFHS 9 DragonFly [2] (13) - athletics@mp... A Amazon.com: Frtz... A Amazon.com: Ivall... @ EN 2022 Fall Rule Clinic... M Inbox - kenkazmar 0ae391bf-91e5-429b-b1a2-dbbdbdc3a05f 30 / 60  $-100\% + 1$ MPSSAA Primary Local Association Declaration Form:<br>Baseball For the purpose of who you will receive your Official rulebook, please designate your<br>Primary Local Association for Baseball. Official Name: Ken Kazmarek Primary Local Association: Anne Arundel Diamond Baseball Umpires Official Signature: Ken karmarek Date: January 3rd 2023

 $\pm$   $\pm$ 

A box will appear here! Type in your association name!  $\leftarrow$   $\rightarrow$   $\mathbb{C}$   $\circ$  0 blob:https://max.dragonflyathletics.com/0ae391bf-91e5-429b-b1a2-dbbdbdc3a05f ◎ New Tab M Inbox (5) - ken.kaz... ◎ eShipping Shipping ● Manyland Public Se... 要 NFHS ● DragonFly (3) ethletics@mp... 8. Amazon.com: Pytz... 8. Amazon.com: Ivsal... ◎ 图 2022 Fall Rule Clinic... M Inbox - kent  $\blacktriangle$ 0ae391bf-91e5-429b-b1a2-dbbdbdc3a05f 30 / 60  $-$  100%  $+$   $\Box$   $\Diamond$  $\pm$  6 MPSSAA Primary Local Association Declaration Form:<br>Baseball For the purpose of who you will receive your Official rulebook, please designate your<br>Primary Local Association for Baseball. Official Name: Ken Kazmarek Primary Local Association: Anne Arundel Diamond Baseball Umpires

A number will show how many declarations are in your association. $\equiv$  0ae391bf-91e5-429b-b1a2-dbbdbdc3a05 1 / 60  $-$  100%  $+$   $\Box$   $\Diamond$  $\pm$   $\theta$ MPSSAA Primary Local Association Declaration Form:<br>Baseball For the purpose of who you will receive your Official rulebook, please designate your<br>Primary Local Association for Baseball. Official Name: Edward Adams Primary Local Association: Anne Arundel Diamond Baseball Umpires Official Signature: E Wesley Adams /// Date: January 11th 2023